# **Release Notes für IDS Software Suite 4.96 OF BUSIC**

# **Einleitung**

**Diese Release Notes beschreiben die Veränderungen der IDS Software Suite 4.96.1 die hauptsächlich neue Kamerarevisionen einführt.**

# **IDS Software Suite 4.96.1**

## **Neuheiten**

## **Neue Kamerafamilien**

In Anbetracht der derzeitigen weltweiten Engpässe bei verschiedenen elektronischen und Halbleiterkomponenten, die in einer Vielzahl von Produkten verwendet werden, ist auch IDS Imaging Development Systems mit Einschränkungen bei der Herstellung einiger unserer Kameras konfrontiert. Um Sie auch in Zukunft mit den unten aufgeführten Produkten bedienen zu können, haben wir bei diesen Kameras kleine Änderungen in der Elektronik vorgenommen. Die Funktionalität der Kameras bleibt dabei völlig unverändert.

Das bedeutet konkret: Für unsere GigE uEye Kameras der aufgeführten CP, FA, SE und LE Familien bieten wir Ihnen schrittweise und ergänzend zu unseren bisherigen, teilweise leider erschwert lieferbaren GigE-Modellen alternative Hardware-Revisionen an. Für Ihre Projekte empfehlen wir Ihnen, die neuen Hardware-Revisionen zu verwenden.

- GigE uEye CP Rev.2.2
- GigE uEye FA Rev.1.2
- GigE uEye SE Rev.4.2
- GigE uEye LE Rev.1.2

Diese GigE uEye Kameras werden ab IDS Software Suite 4.96.1 unterstützt. Die Modelle können nicht mit einer der vorherigen Versionen betrieben werden. Allgemein empfehlen wir für den Betrieb mit den neuesten Funktionen und der stabilsten Software auf die neueste IDS Software Suite Version, 4.96.1, zu aktualisieren.

## **Neue und geänderte Funktionalitäten**

#### **Neues Kommando zum Farbformat**

Neues Kommando für is\_SetColorMode: IS\_GET\_BITS\_PER\_PIXEL gibt die BitsPerPixel-Anzahl für das aktuelle Farbformat zurück.

### **Neue Sourcecode-Demos**

Es gibt jetzt Sourcecode-Demos, die die Verwendung der Funktion is\_Event und der Funktion is\_ImageQueue demonstrieren.

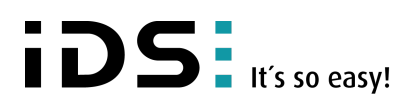

## **Allgemeine Verbesserungen**

- Fehler bei der Installation HALCON Interface ist behoben
- Fehler beim Filtertreiber bezüglich DHCP ist behoben
- Wertebereich der Focus-AOI wurde nach unten erweitert
- UI-3370CP / UI-5370CP: Fehler behoben, dass IS\_AOI\_IMAGE\_GET\_SIZE\_MAX falschen Wert liefert und in uEye Demo unter Linux der AOI Slider falsche Range anzeigt
- CMake Find Modul verfügbar

## **Bekannte Einschränkungen**

- Im IDS Linescan verlieren GigE uEye CP Rev.2 Modelle mit einem Pixeltakt von > 60 MHz zwischen den Bildern eine Zeile.
- UI-313xCP Rev.2: Bei Verwendung der kleinstmöglichen AOI im Hardware-Trigger-Modus können Bilder dauerhaft verloren gehen.

## **Letztmalige Produktunterstützung**

### **uEye CCD Kameras**

Alle uEye CCD Kameras werden mit der Treiberversion 4.96.1 das letzte Mal unterstützt. Die Modellnummern finden Sie unter [Abkuendigung\\_Anschreiben\\_Sony\\_CCD\\_20150324.pdf](https://de.ids-imaging.com/files/downloads/support/product-discontinuations/Abkuendigung_Anschreiben_Sony_CCD_20150324.pdf)

#### **uEye Kameras mit CMV2000/CMV4000 Sensormodellen**

Die Kameramodelle UI-336xCP, UI-536xCP, UI-337xCP, UI-337xSE, UI-537xCP werden mit der Treiberversion 4.96.1 das letzte Mal unterstützt. Die Teilenummern finden Sie unter [PDN\\_IDS\\_2022-03-08\\_uEye\\_UI-337x\\_UI-537x.pdf](https://de.ids-imaging.com/files/downloads/support/product-discontinuations/PDN_IDS_2022-03-08_uEye_UI-337x_UI-537x.pdf) und [PDN\\_IDS\\_V1.1\\_2021-04-19\\_UI-336x\\_UI-536x.pdf](https://de.ids-imaging.com/files/downloads/support/product-discontinuations/PDN_IDS_V1.1_2021-04-19_UI-336x_UI-536x.pdf)

#### **GigE uEye ACP, USB 3 uEye ACP**

Alle GigE uEye ACP (UI-5xxxACP) und alle USB 3 uEye ACP werden mit der Treiberversion 4.96.1 das letzte Mal unterstützt. Die Teilenummern finden Sie unter [PDN\\_IDS\\_2022-03-08\\_uEye\\_ACP\\_UI.pdf](https://de.ids-imaging.com/files/downloads/support/product-discontinuations/PDN_IDS_2022-03-08_uEye_ACP_UI.pdf)

#### **uEye Kameras basierend auf onsemi Sensoren**

Die folgenden Kameramodelle werden mit der Treiberversion 4.96.1 das letzte Mal unterstützt:

- [UI-122xLE and UI-122xSE \(USB 2\), UI-322xCP \(USB 3\), UI-522xCP, UI-522xSE und UI-522xRE PoE \(GigE\), siehe PDN\\_IDS\\_2021-02-25\\_UI-](https://de.ids-imaging.com/files/downloads/support/product-discontinuations/PDN_IDS_2021-02-25_UI-122x_UI-322x_UI-522x.pdf)122x\_UI-322x\_UI-522x.pdf
- UI-146xLE and UI-146xSE (USB 2), UI-546xSE and UI-546xRE PoE (GigE), siehe [PDN\\_IDS\\_2021-02-26\\_UI-146x\\_UI-546x.pdf](https://de.ids-imaging.com/files/downloads/support/product-discontinuations/PDN_IDS_2021-02-26_UI-146x_UI-546x.pdf)
- UI-155xLE and UI-155xSE (USB 2), UI-555xSE and UI-555xRE PoE (GigE), siehe [PDN\\_IDS\\_2020-02-26\\_UI-155x\\_UI-555x\\_UV-155x.pdf](https://de.ids-imaging.com/files/downloads/support/product-discontinuations/PDN_IDS_2021-02-25_UI-122x_UI-322x_UI-522x.pdf)
- UI-164xLE and UI-164xSE (USB 2), UI-564xSE and UI-564xRE PoE (GigE), siehe [PDN\\_IDS\\_2021-02-26\\_UI-164x\\_UI-564x.pdf](https://de.ids-imaging.com/files/downloads/support/product-discontinuations/PDN_IDS_2021-02-26_UI-164x_UI-564x.pdf)

#### **UI-3160CP-M-GL Rev.2, UI-3180CP-M-GL Rev.2**

Die UI-3160CP-M-GL Rev.2 und UI-3180CP-M-GL Rev.2 Kameramodelle werden mit der Treiberversion 4.96.1 das letzte Mal unterstützt. Die Kameramodelle UI-3160CP-M-GL Rev.2.1 und UI-3180CP-M-GL Rev.2.1 sind nicht betroffen. Weitere Informationen siehe [PCN\\_2018-02-08\\_Python2000-5000\\_v1.1.pdf](https://de.ids-imaging.com/files/downloads/support/product-changes/PCN_2018-02-08_Python2000-5000_v1.1.pdf)

Stand: 2022-04-29

© *2022* IDS Imaging Development Systems GmbH

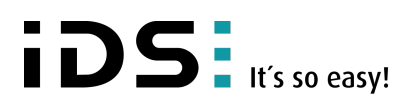